## <span id="page-0-1"></span><span id="page-0-0"></span>**Mobile Tutorials**

## English Version

You have installed **Scheer PAS** Mobile and want to get to know the basic functionalities? With our [Mobile](#page-0-0) [Tutorials](#page-0-0), you can quickly learn how to create your own mobile app.

Simple step-by-step explanations bring you closer to the work in the various BPaaS Editors with their many possibilities.

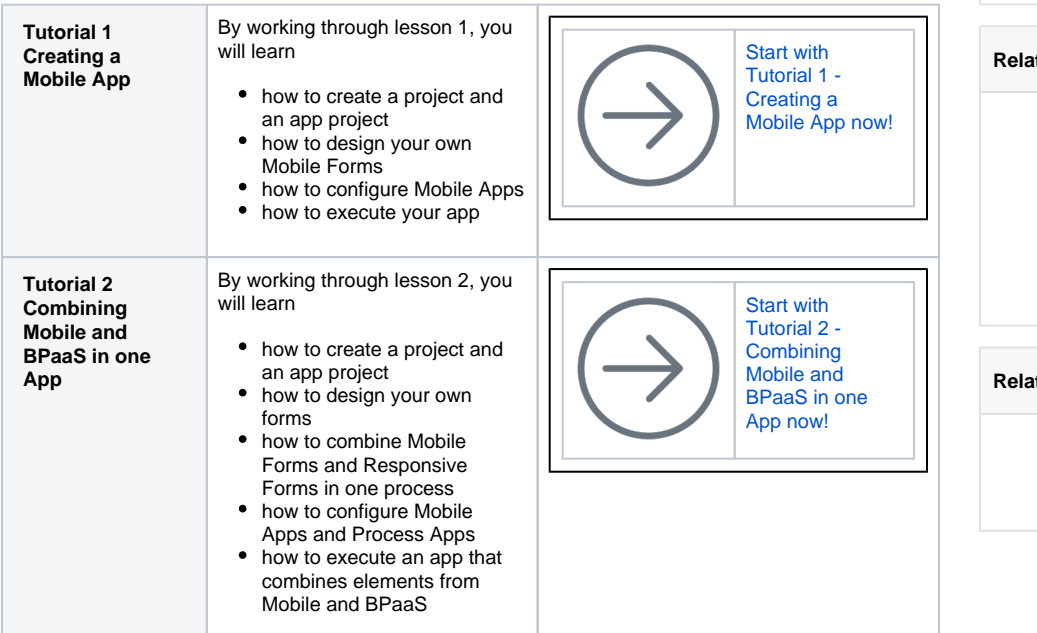

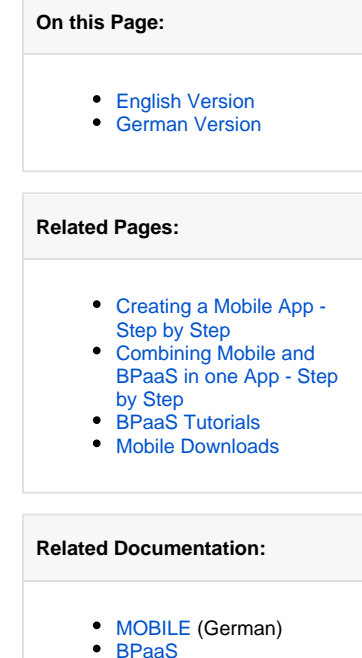

## <span id="page-0-2"></span>German Version

Sie haben **Scheer PAS** Mobile installiert und möchten die Grundfunktionalitäten des Produkts kennen lernen? Mit unserem [Mobile Tutorial](https://doc.scheer-pas.com/display/ACADEMY/Erstellen+einer+Mobilen+App) erstellen Sie schnell und einfach Ihre eigene mobile App.

Einfache Schritt-für-Schritt-Anleitungen bringen Ihnen die Arbeit in den verschiedenen BPaaS-Editoren mit seinen vielen Möglichkeiten näher.

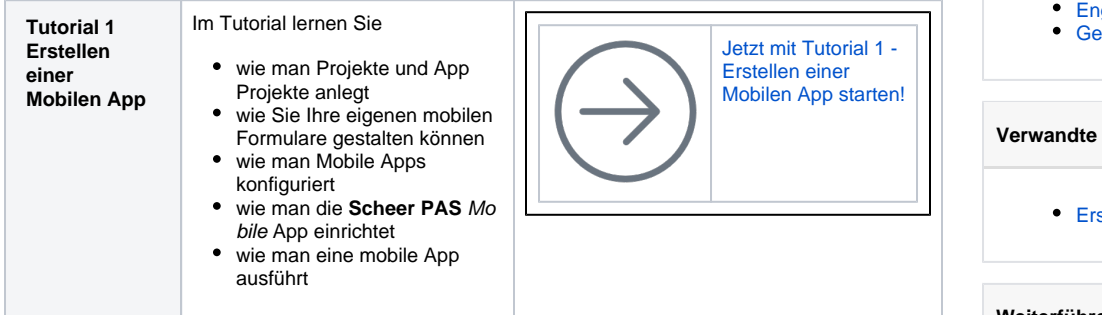

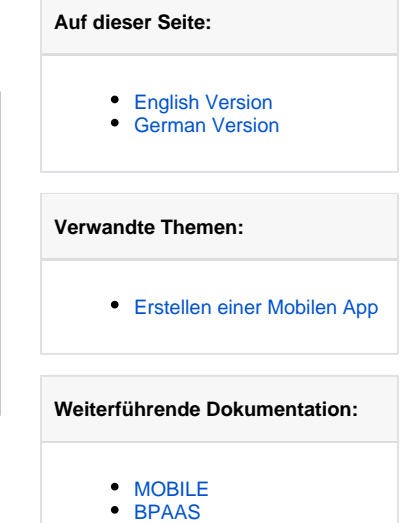